### $<<$ SQL Server 2008  $>$

 $<<$ SQL Server 2008  $>>$ 

- 13 ISBN 9787302214328
- 10 ISBN 7302214328

出版时间:2010-1

Robert Vieria

页数:559

 $\overline{\phantom{a}}$ 

extended by PDF and the PDF

http://www.tushu007.com

 $<<$ SQL Server 2008  $>$ 

早在1999年,当我首次编写Professional SQL Server 7.0Programming一书时,无论是书籍还是程序开发环

Delphi

NET Visual Studio 98

现在正快速进入所谓的.corn时代,数据库管理系统(DBMS,如SQL Server)的使用也在呈指数增长

, tushu007.com

**SQL Server** 

SQL Professional SQL Servet 7.0 Programming

因此我们决定将原来的"高级编程"系列丛书分成"入门经典"和"高级编程"篇。

SQL Server2005 SQL Server

SQL Server 2005  $\cdot$ 

SQL Server2008又增加了一些新功能,不过这样一来,我们可以使得"高级编程"篇面向高级读者,而  $\alpha$  and  $\beta$ 

# $<<$ SQL Server 2008  $>$

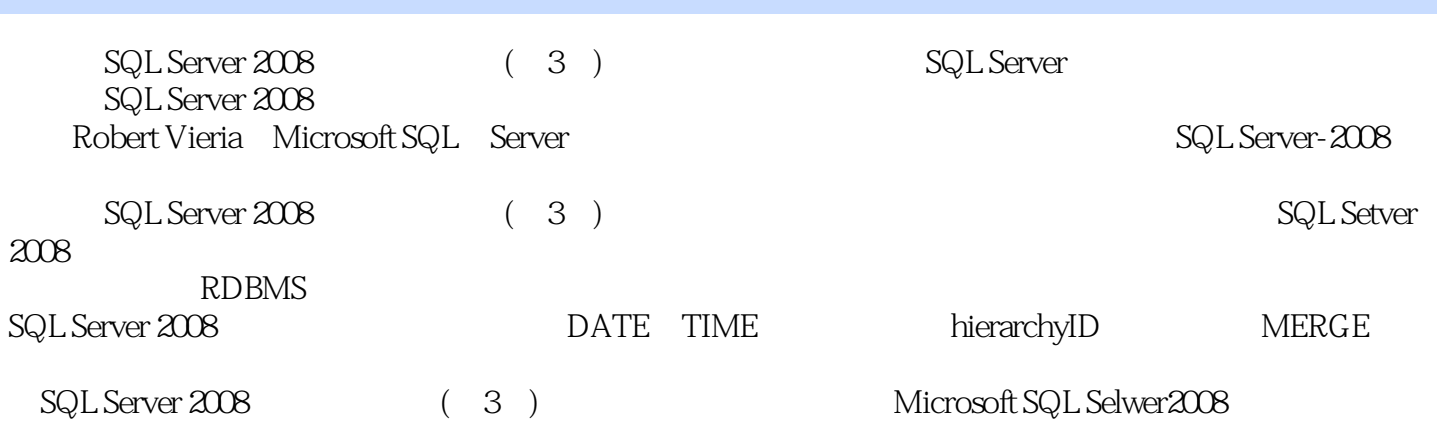

# $<<$ SQL Server 2008  $>$

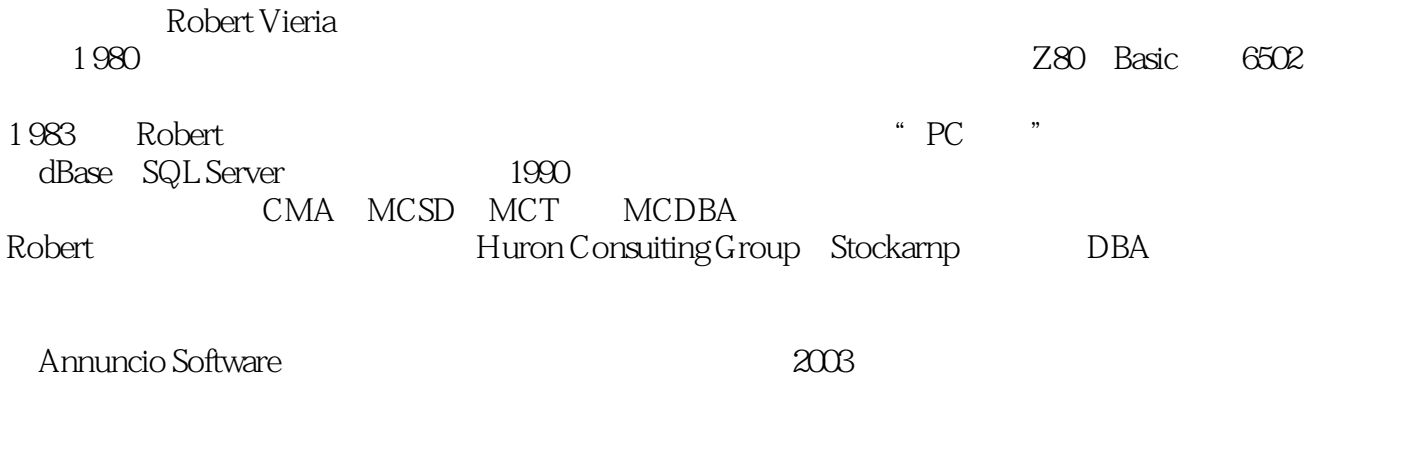

 $MVP$   $2008$  "

*Page 4*

#### $<<$ SQL Server 2008

1 RDBMS SQLServer 1.1 1.1.1 1.1.2 1.1.3 1.1.4 1.1.5 1.1.6 1.1.6 1.1.7 1.1.2 1.1.3 1. 1.1 1.1.1 1.1.2 1.1.3<br>1.1.6 1.1.7 1.1.8 1.1.9 1.1.10 1.1.11 1.1.12 1.1.13 1.2SQL Server 1.3<br>
1.31 1.32 1.4 2 SQL Server 2.1<br>
2.22 2.23 2.24 2.3SQL Server 2.1  $SOL$  Server  $1.31$   $1.32$   $1.4$   $2$  SQL Server  $2.1$ 2.2 SQLServer 2.2.1 2.2.2 2.2.3 2.2.4 2.3 SQLServer Management Studio2.3.1 Management Studio2.3.2 "<sup>24SQL</sup> Server (SSIS)2.5 BulkCopy Program(bcp) 2.6 SQL ServerProfiler 2.7 sqlcmd 2.8 Power Shell 2.9  $\qquad$  3 T-SQL 31 SELECT 31.1 SELECT FROM 31.2 WHERE 31.3 ORDERBY 31.4 GROUPBY 31.5 HAVING 31.6 FORXML XML3.1.7 OPTION 31.8 DISTINCT ALL 3.2 INSERT 3.2.1 3.2.2 INSERTINTOSELECT 33 UPDATE 3.4 DELETE 3.5 3.6 4 41 42 43 431 432 44 4.5 4.6 JOIN 4.6.1 4.6.2 46.3  $47$  4.8  $49$  5<br>5.1.1 5.1.2 5.1.3 5.1.4 52CReATE 5.2.1 5.1.1 5.1.2 5.1.3 5.1.4 5.2 CReATE 5.2.1 CREATEDATAASE5.2.2 CREATETABLE5.3 ALTER 5.3.1 AITERDATABASE5.3.2 ALTERTABLE5.4 DROP 5.5 GUI 5.5.1 ManagementStudio 5.5.2 MariagementStudio 5.6 5.7 6 6.1 6.1.1  $61.2$   $61.3$   $62$   $63$   $631$   $632$   $633$ 6.4 CHECK 65 DEFAULT 6.5.1 CREATETABLE DEFAULT 6.5.2 DEFAUIT 6.6 6.6.1 6.6.2 6.6.2 6.7  $67.1$   $67.2$   $67.3$  $\frac{0.62}{6.2}$   $\frac{0.63}{6.10}$  7  $\frac{7.1}{6.2}$  7.2.1  $\frac{7.2}{7.2}$  7.2.1 7.2.2 WHERE 7.2.3 NULL ——ISNULL 7.3 7.4 EXISTS 7.5 CAST CONVERT7.6 MERGE 7.6.1 BYLARGET BYSOURCE7.6.2 OUTPUT 7.7 7.8 7.9 8<br>81 82 \* 82.1 82.2 82.3 82.4 8.1 8.2 \* 8.2.1 8.2.2 8.2.3 8.2.4 8.2.5 8.3 8.3.1 8.3.2 8.3.3 8.4 8.41 8.4.2 84.3 8.5 8.6 8.61 8.6.2 8.6.3 8.7 8.7.1 8.7.2 8.7.3 8.7.4 8.8 8.9 9 SQLServer 9.1 SQLServer 9.1.1 9.1.2 9.1.3 9.1.4 9.1.5 9.2 9.2.1 (B. )9.2.2 SQLServer 9.3 9.31 CREATEINDEX 9.3.2 XML 9.3.3 9.3.4  $9.4$  -  $-$  9.4.1  $9.42$  9.4.3  $9.44$  9.4.5 9.4.6 9.4.7 9.4.8  $9.5 \t 9.51 \t 9.52 \t 9.6 \t 9.7 \t 10$ 10.1 10.2 10.3 T-SOL 10.4 10.5 MaliagementStudio 10.6 **10.7** 10.7 10.8 10.9 VIEWMETADATA 10.10 ( ) 10.11 10.12 11<br>11.11 11.12 11.12 11.1.3 @@IDENTITY11.1.4 11.1 11.1.1 USE 11.1.2 11.1.3 @@IDENTITY11.1.4<br>11.1.2 11.2.1 11.2 11.2.2 11.3 solemd 11.4 @@ROWCOUNT11.2 11.2.1 11.2.2 11.3 sqlcmd11.4 SQL  $\text{ExEC}$  11.5  $\text{11.5}$  11.5.1 IFELSE 11.5.2 CASE 11.5.3 WHILE 11.5.4 WAITOR 11.5.5 TRY CATCH 11.6 11.7 12 12.1 12.2 ALTER 12.3 12.4 12.5  $126$   $1261$   $1262$   $1263$   $1264$ 

 $<<$ SQL Server 2008  $>$ 

 $12.7$   $12.7.1$   $12.7.2$   $12.7.3$  $12.8$  (XP)12.9 12.10  $12.10$  12.10.1 12.10.2 12.10.3 12.11 .NET 12.12 13 13.1 UDF 13.2 uDF13.3 UDF13.4 135 NET136 13.7 14 14.1 14.1.1 BEGINTRAN14.1.2 COMMITTRAN14.1.3 ROLLBACKTRAN14.1.4 SAVETRAN14.2 SQLServer 14.2.1 14.2.2 14.3 14.3.1 14.3.2 14.3.3 14.3.4 14.34 14.3.5 14.3.6  $14.4$   $14.5$   $1205$   $)$ ……  $15$   $16$ XML 17 Reporting Services 18 Integration Services 19

# $<<$ SQL Server 2008  $>$

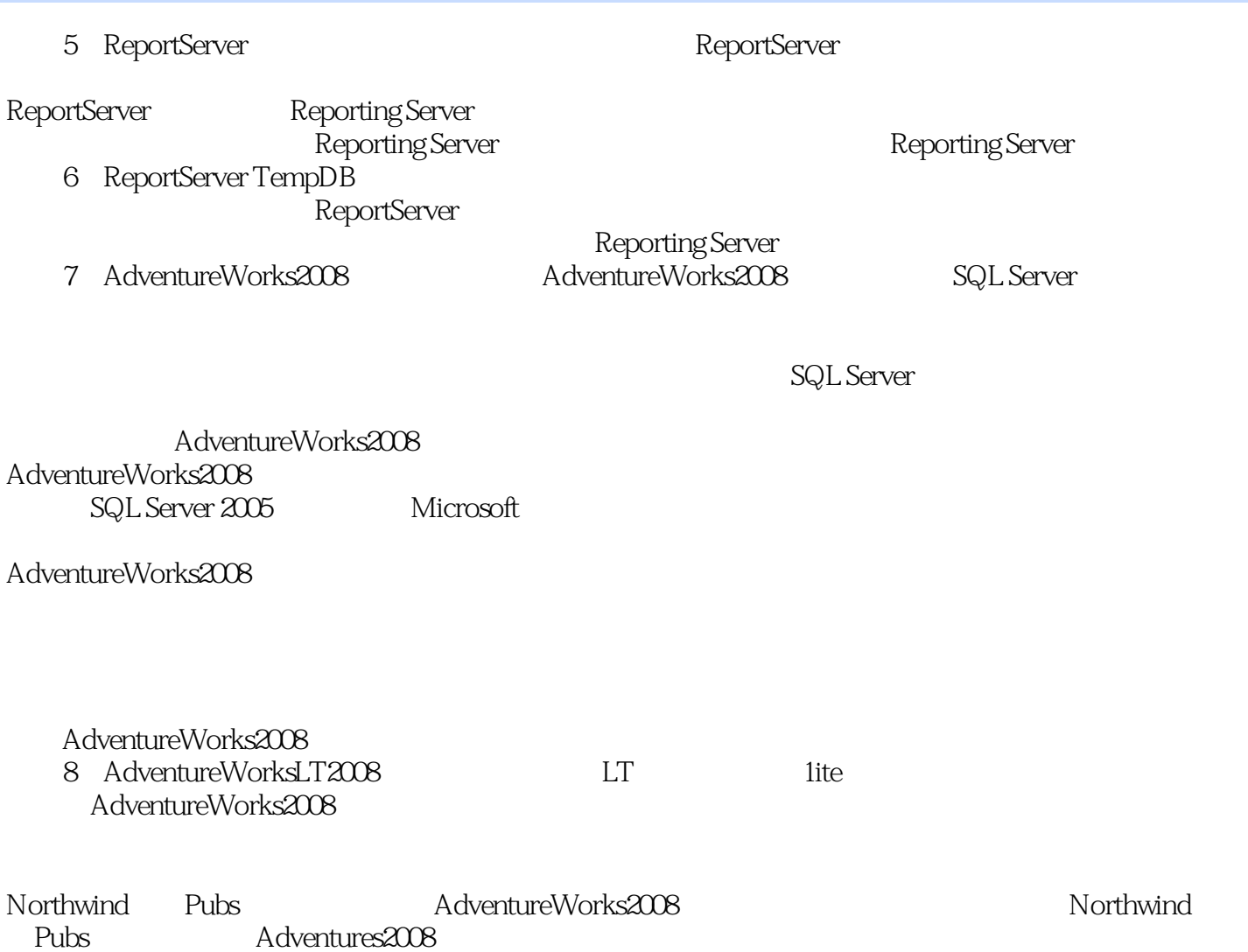

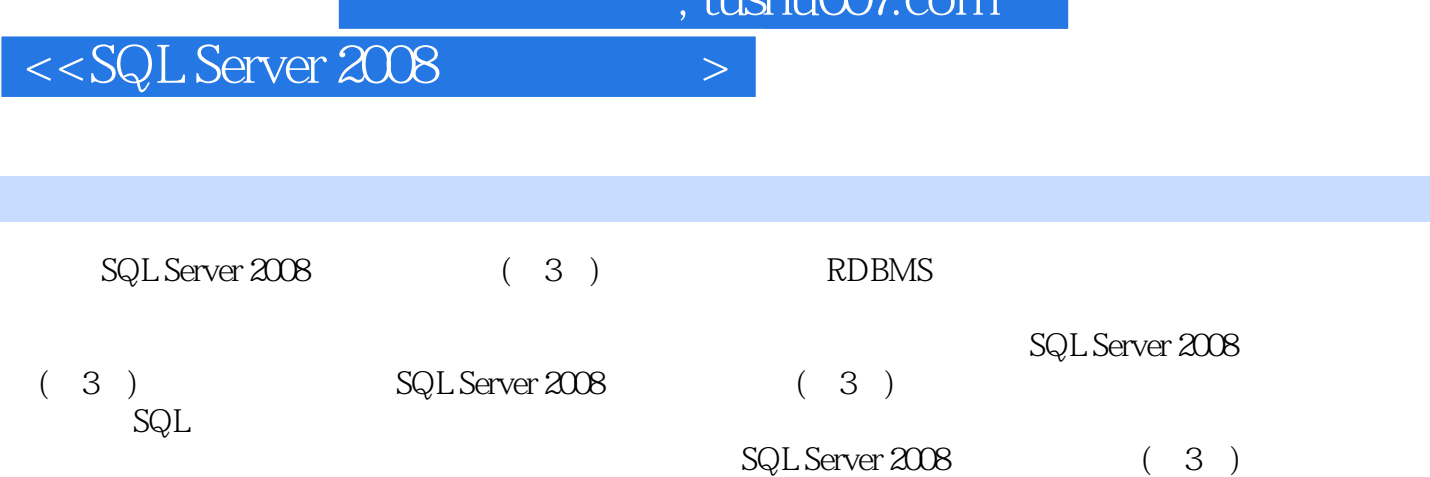

 $t$ ushu $007$ com

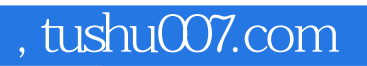

### $<<$ SQL Server 2008  $>$

本站所提供下载的PDF图书仅提供预览和简介,请支持正版图书。

更多资源请访问:http://www.tushu007.com